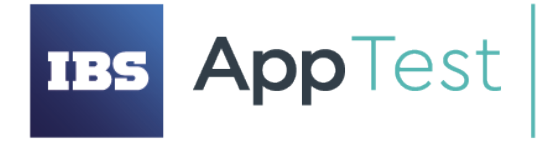

ООО «ИБС АпТест»<br>ОГРН 1207700109088, ИНН/КПП 9731061862/773101001

Россия, 121205, г. Москва, Сколково инновационного центра тер.,<br>Большой 6-р, дом 42, строение 1, этаж 3, помещ./РМ 1102/10<br>телефон/факс: +7 (495) 967 80 80 info@ibsapptest.ru, www.ibsapptest.ru

### **Система управления тестированием Кайман**

*Описание программы*

## **Оглавление**

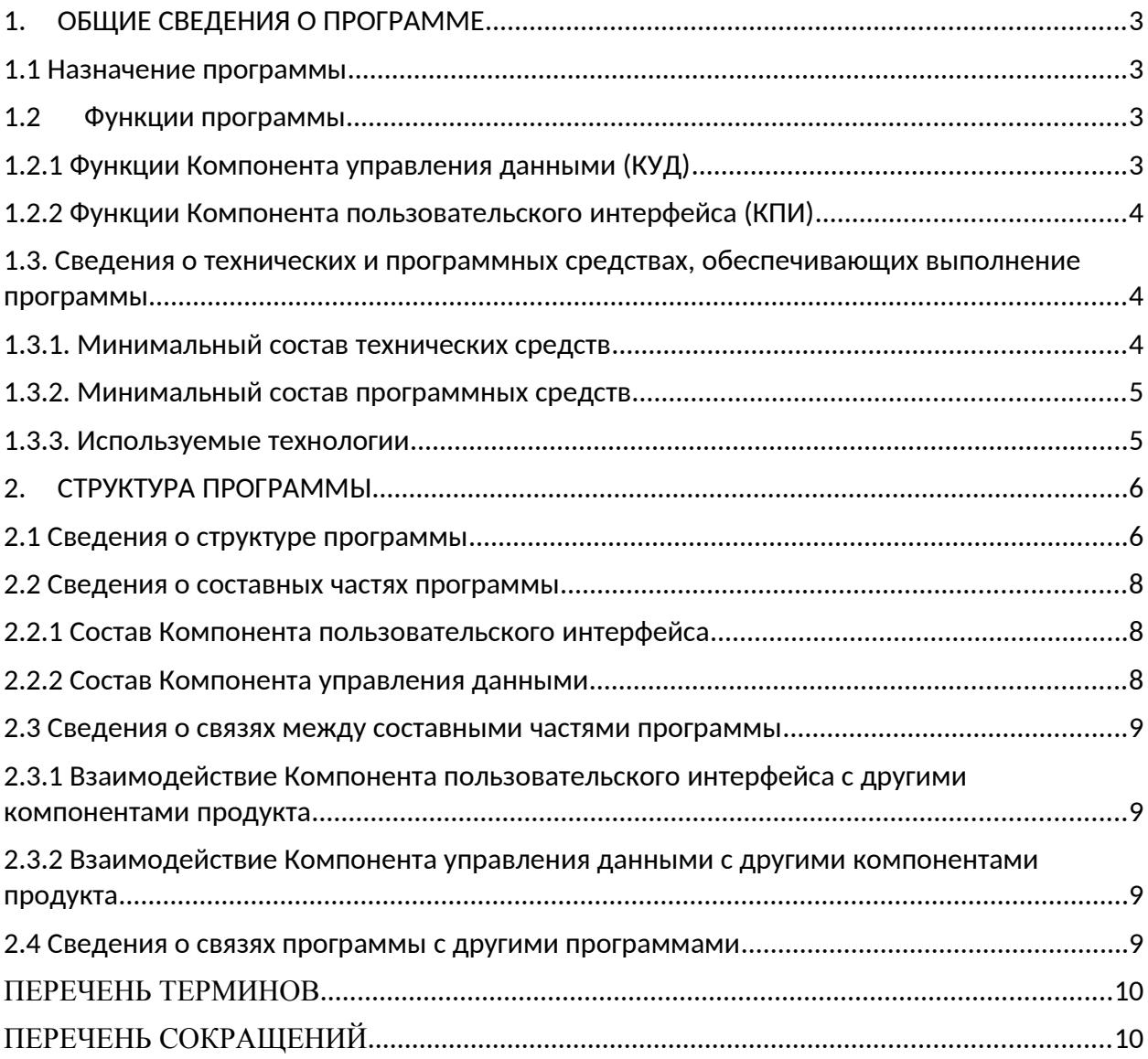

## <span id="page-2-3"></span>1. ОБЩИЕ СВЕДЕНИЯ О ПРОГРАММЕ

#### <span id="page-2-2"></span>1.1 Назначение программы

Программный продукт «Кайман» является системой управления тестированием.

Системы управления тестированием используются для хранения информации о том, каким образом проводить тестирование, планирования выполнения тестирования, распределения задач между участниками проекта, а также для получения информации в виде отчетов о сталии тестирования и качестве тестируемого продукта.

Решение Кайман призвано предоставить пользователю гибкую настройку интерфейса системы для управления ручным тестированием в рамках одного Webприложения.

В состав программного продукта входят следующие компоненты:

- $\bullet$ Компонент пользовательского интерфейса (КПИ),
- Компонент управления данными (КУД).

### <span id="page-2-0"></span>1.2 Функции программы

Продукт состоит из двух компонентов, объединенных в единый программный комплекс: Компонент пользовательского интерфейса и Компонент управления данными.

## <span id="page-2-1"></span>1.2.1 Функции Компонента управления данными **(КУД)**

В Компоненте управления данными реализована логика для выполнения следующих функций системы:

- Регистрация и авторизация,
- Функционирование ролевой модели пользователей,
- Создание проектов,
- Система увеломлений:
- Функционирование библиотеки ручных тестовых сценариев,
- Импорт/Экспорт ручных тестовых сценариев,
- $\bullet$ Создание и планирование релизов,
- Создание запуска тестовых сценариев,
- Назначение исполнителей за запуск тестовых сценариев,
- Выполнение тестовых сценариев,
- Отображение задач пользователя,
- Создание отчетов о выполнении тестирования,
- Функционирование справочников,
- Добавление пользовательских полей в тестовые сценарии,
- Интеграция с внешними системами (LDAP)

## <span id="page-3-0"></span>**1.2.2 Функции Компонента пользовательского интерфейса (КПИ)**

Компонент пользовательского интерфейса обеспечивает предоставление пользователю типовых интерфейсов (веб-форм) для взаимодействия с Компонентом управления данных (КУД) и работы с функционалом Программного продукта.

# <span id="page-3-1"></span>**1.3. Сведения о технических и программных средствах, обеспечивающих выполнение**

### **программы**

### <span id="page-3-2"></span>**1.3.1. Минимальный состав технических средств**

Продукт может быть запущен на технических средствах со следующими характеристиками:

Клиентская часть:

- СРU: I3, 2 ядра, с тактовой частотой 1 ГГц и выше
- GPU: Intel HD Graphics 520/550/620 или выше классом
- $\bullet$  RAM: 4 GB
- HDD/SSD: минимум 4 GB свободного места на диске
- $\bullet$  Net: 100 Mbit/s.

Серверная часть:

Минимальная конфигурация:

- CPU: 4 ядра серверного класса с поддержкой виртуализации, с тактовой частотой 2.2 ГГн и выше
- RAM: 8 GB
- **•** SWAP: Отключён
- HDD/SSD: минимум 100 GB
- $\bullet$  Net: 100 Mbit/s

Рекомендуемая конфигурация

- СРU: 8 ядер серверного класса с поддержкой виртуализации, с тактовой частотой 2.2 ГГц и выше
- $\bullet$  RAM: 12 GB
- Net: 1 Gbit/s
- HDD/SSD: минимум 100 GB

### <span id="page-4-0"></span>**1.3.2. Минимальный состав программных средств**

Для функционирования Продукта необходимо наличие ОС GNU/Linux либо Unix на серверах приложений. Для запуска клиентской части необходима ОС, которая позволяет запустить браузеры Chrome (версия не менее 69) или Firefox (версия не менее 62).

Для базы данных Продукта используется СУБД PostgreSQL.

Для установки Продукта в серверной части требуется следующее программное обеспечение:

- Docker Engine 17.09.0
- Docker Compose 1.23.0

## <span id="page-4-1"></span>**1.3.3. Используемые технологии**

Продукт построен на принципах трехуровневой архитектуры.

Состав технологических компонентов Продукта, используемых на каждом из уровней приведен на Рисунке 1.

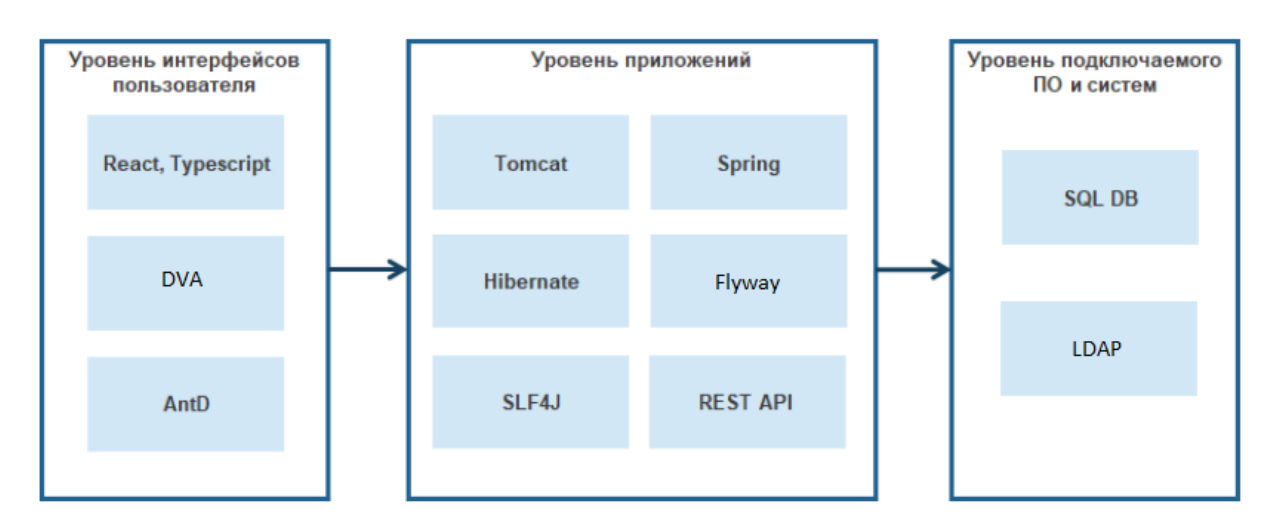

*Рисунок 1. Состав технологических компонентов продукта*

Разработка Продукта выполнена на языке программирования Java. Для разработки использовался Spring Framework.

Сборка разрабатываемого приложения осуществлена на основе инструментов

с открытым кодом:

- Apache Maven,
- Jenkins.

## <span id="page-5-0"></span>**2.СТРУКТУРА ПРОГРАММЫ**

### <span id="page-5-1"></span>**2.1 Сведения о структуре программы**

Продукт состоит из двух компонентов, объединенных в единый программный комплекс: Компонент пользовательского интерфейса, Компонент управления данными.

Функции компонентов приведены в разделе 1.2 – «Функции программы» настоящего документа.

Общая структурная схема продукта представлена на Рисунке 2.

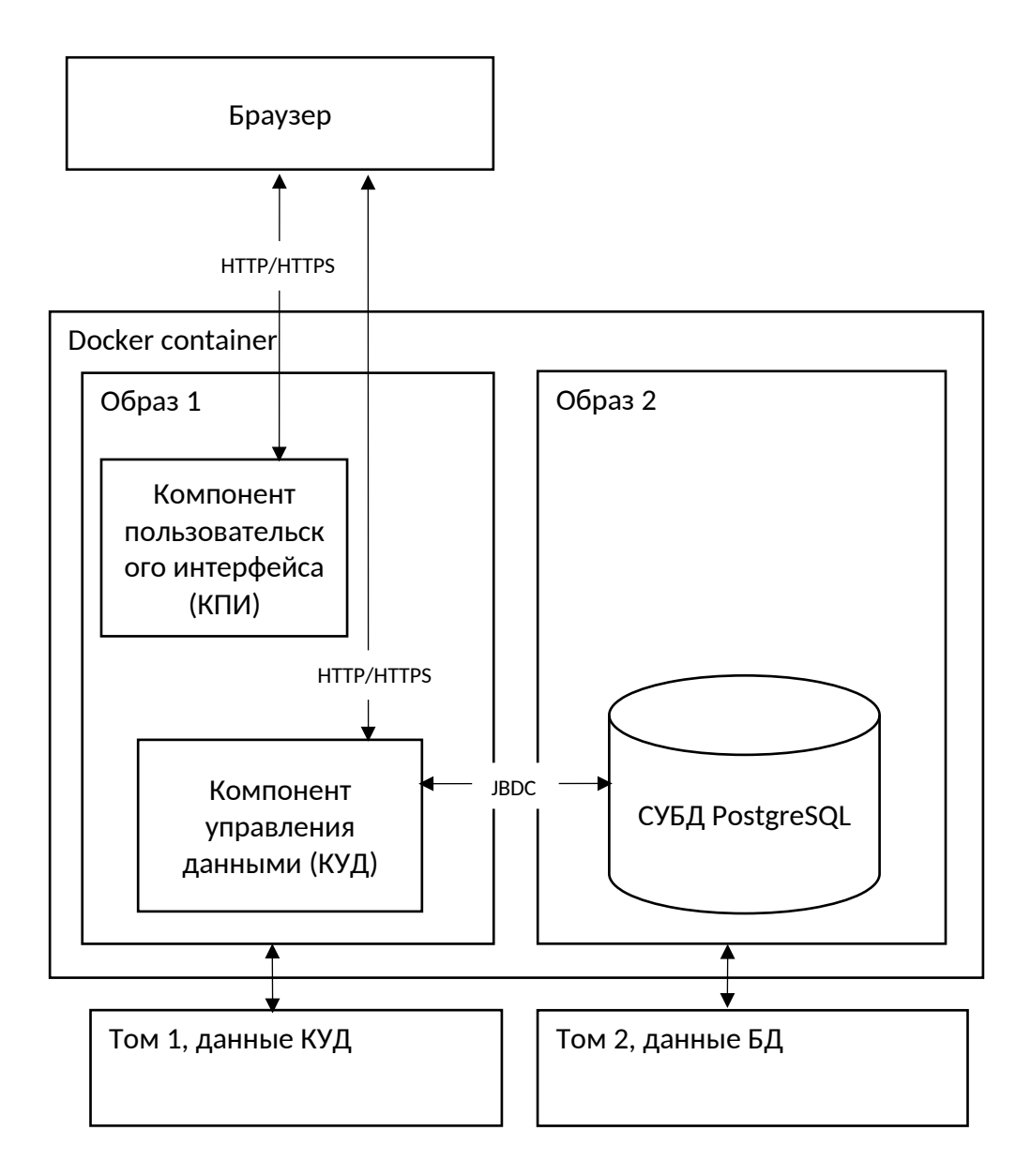

*Рисунок 2. Общая структурная схема продукта.*

Компоненты продукта развернуты в контейнере Docker, и находятся в одном образе контейнера. В другом образе контейнера расположена БД продукта, работающая на СУБД PostgreSQL.

При обращении браузера к Компоненту пользовательского интерфейса, в браузер передается код на языке React, который выполняется в браузере и создает веб-формы для работы с продуктом.

Далее, КПИ, выполняющийся в браузере, работает с КУД по протоколу HTTP, передавая сообщения при помощи HTTP-методов, используя формат передачи данных JSON.

## <span id="page-7-1"></span><span id="page-7-0"></span>**2.2 Сведения о составных частях программы 2.2.1 Состав Компонента пользовательского интерфейса**

Компонент пользовательских интерфейсов включает в себя следующие блоки:

- блок вызова операции,
- блок загрузки веб-формы,
- блок обработки событий.

### <span id="page-7-2"></span>**2.2.2 Состав Компонента управления данными**

Компонент управления данными включает в себя следующие блоки:

- блок регистрации и авторизации,
- блок ролевой модели пользователей,
- блок работы с проектами,
- блок системы уведомлений;
- блок библиотеки ручных тестовых сценариев,
- блок импорта/экспорта ручных тестовых сценариев,
- блок создания и планирования релизов,
- блок создания и запуска тестовых сценариев,
- блок назначения исполнителей за запуск тестовых сценариев.
- блок выполнения тестовых сценариев,
- блок отображения задач пользователя,
- блок создания отчетов о выполнении тестирования,
- блок справочников,
- блок добавления пользовательских полей в тестовые сценарии,
- блок интеграции с LDAP

### <span id="page-8-0"></span>**2.3 Сведения о связях между составными**

#### **частями программы**

Компоненты продукта связаны между собой по средствам программных интерфейсов и сетевых протоколов взаимодействия: HTTP/HTTPS, TCP, JDBC, REST API.

### <span id="page-8-1"></span>**2.3.1 Взаимодействие Компонента**

## **пользовательского интерфейса с другими компонентами продукта**

Компонент пользовательского интерфейсов взаимодействует с Компонентом управления данными и является представлением его функций в виде пользовательского интерфейса. Взаимодействие осуществляется через веб-сервисы (HTTP-запросы, реализовано REST API)

## <span id="page-8-2"></span>**2.3.2 Взаимодействие Компонента управления**

#### **данными с другими компонентами продукта**

Компонент управления данными взаимодействует с Компонентом пользовательского интерфейса, СУБД и внешними сервисами, к которым относятся:

- сервера электронной почты, обеспечивающие отправку оповещений,
- сервера LDAP

Взаимодействие с Компонентом пользовательского интерфейса осуществляется через вебсервисы (HTTP-запросы). Взаимодействие с СУБД осуществляется через драйвер JDBC.

### <span id="page-8-3"></span>**2.4 Сведения о связях программы с другими**

#### **программами**

Продукт может взаимодействовать с внешними источниками, приёмниками и хранилищами данных, к которым относятся:

сервер LDAP для возможности авторизации доменных пользователей,

• сервера электронной почты, обеспечивающие отправку оповещений,

## <span id="page-10-1"></span>**ПЕРЕЧЕНЬ ТЕРМИНОВ**

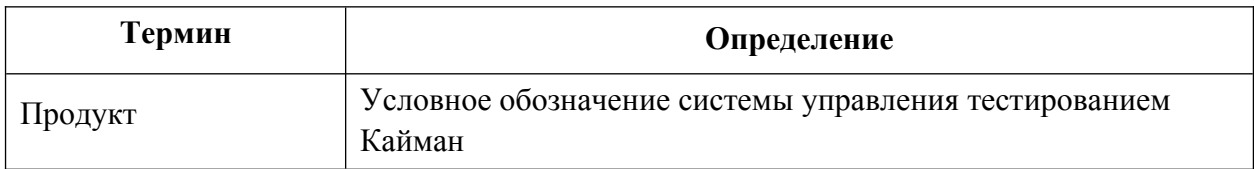

## <span id="page-10-0"></span>**ПЕРЕЧЕНЬ СОКРАЩЕНИЙ**

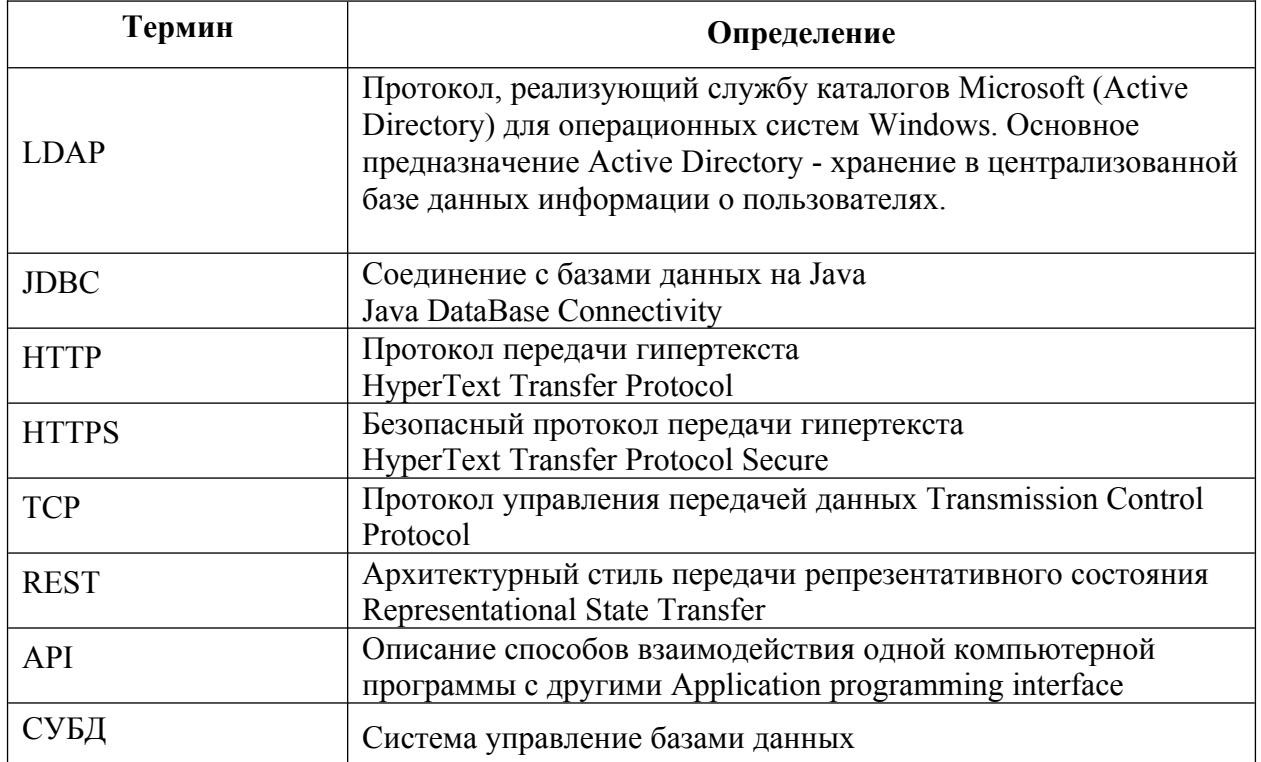